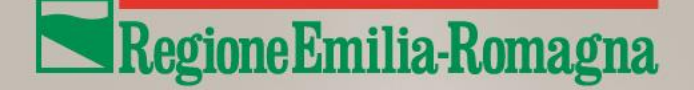

Direzione Generale cura del Territorio e dell'Ambiente

## Il ruolo delle Regioni nelle revisioni dei BRef

Roma, 4 luglio 2023

ing. Matteo Balboni Regione Emilia-Romagna

## Contributo Regioni nel «ciclo» dei BRef

Avviene attraverso il **coinvolgimento del Ministero** e del **Gruppo di supporto ISPRA** soprattutto per le categorie di competenza regionale

Il contributo delle regioni può includere, in funzione dei temi e delle fasi i **contributi delle Province (A.C.)**, delle **Agenzie** Regionali o Provinciali e delle **Associazioni di categoria** regionali o settoriali

Il contributo riguarda sia le **fasi «ascendenti»** di aggiornamento ed elaborazione dei Bref e delle BAT conclusions, sia le **fasi «discendenti»** e applicative

### Contributo Regioni nel «ciclo» dei BRef

**Quadro formale: intesa della Conferenza unificata (rep. 77 del 27 luglio 2011)**

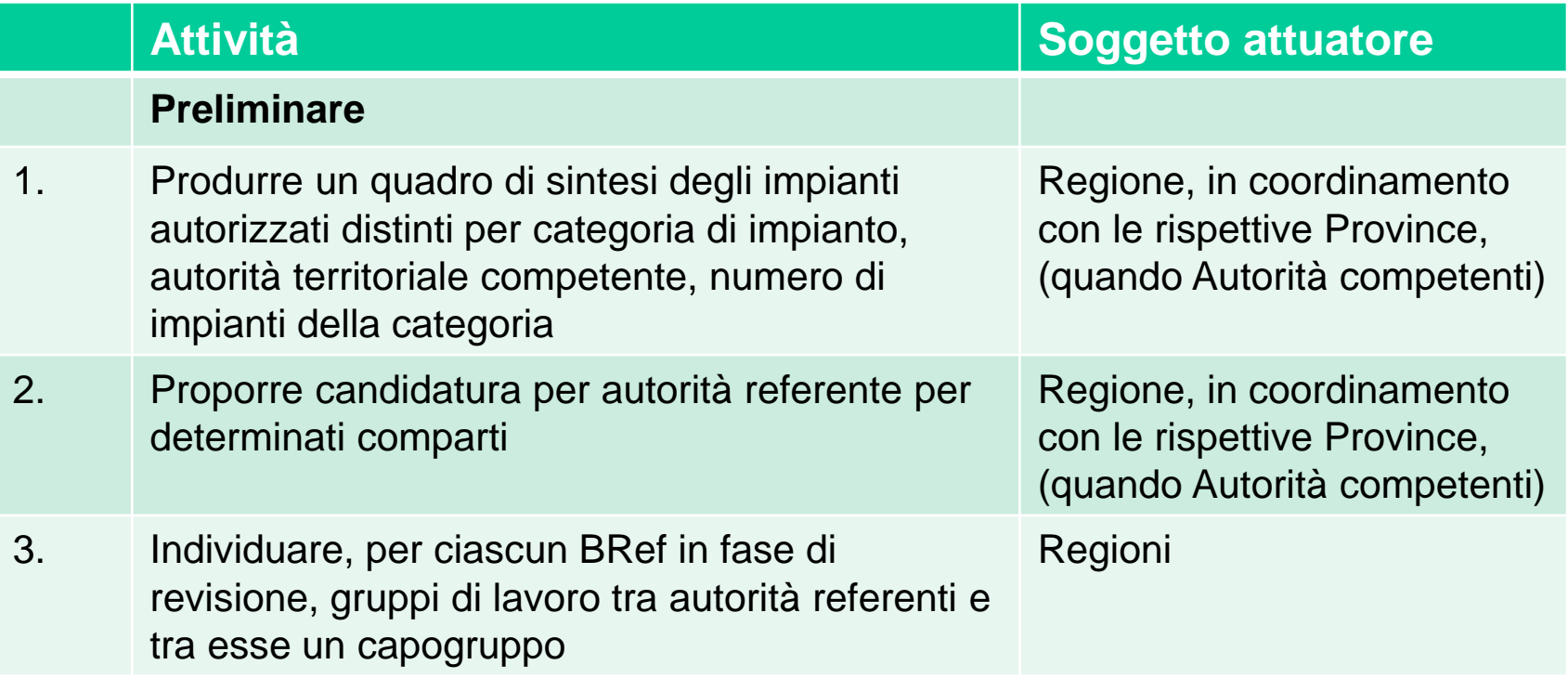

### **Intesa della Conferenza unificata (rep. 77 del 27 luglio 2011)**

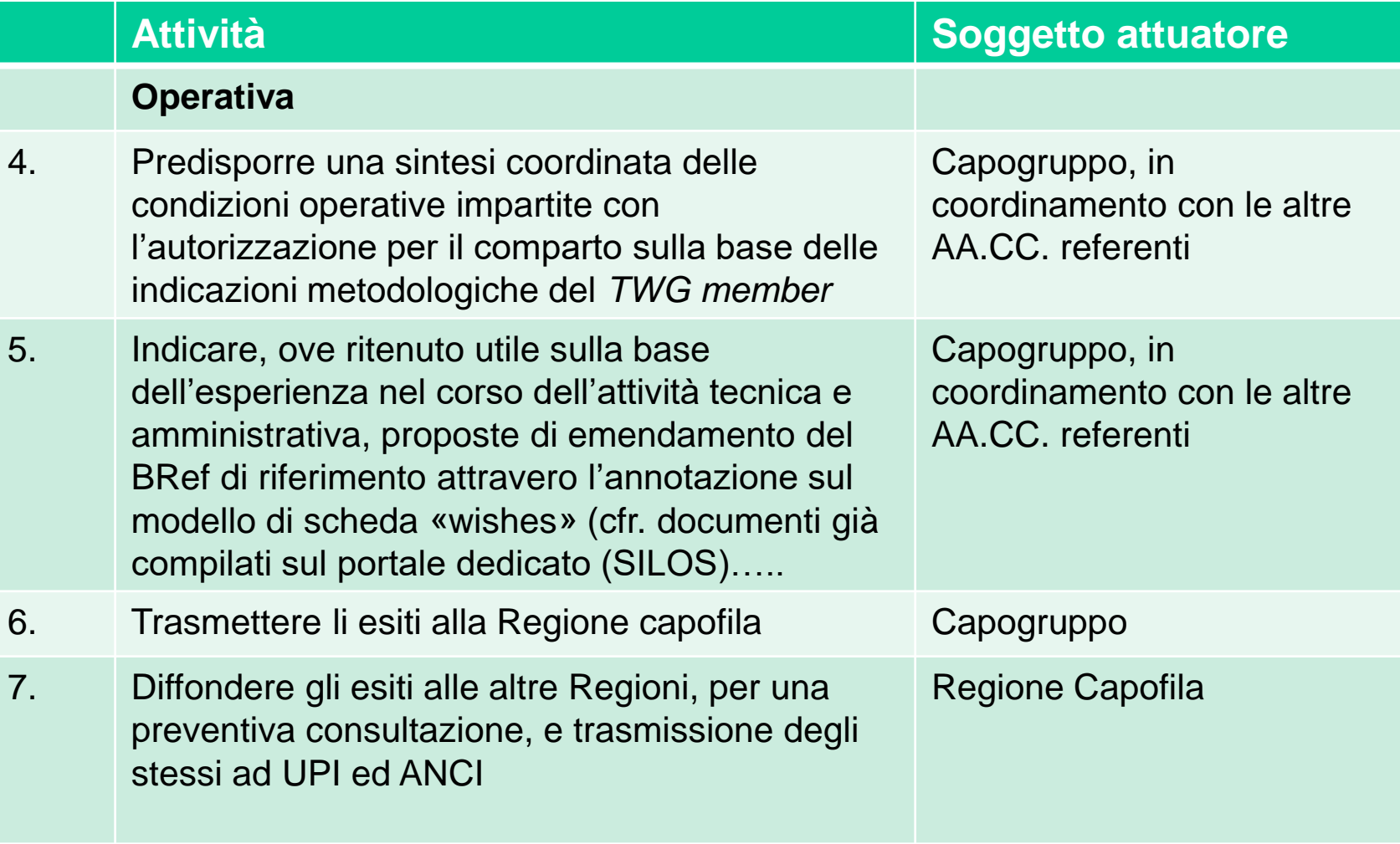

### **Intesa della Conferenza unificata (rep. 77 del 27 luglio 2011)**

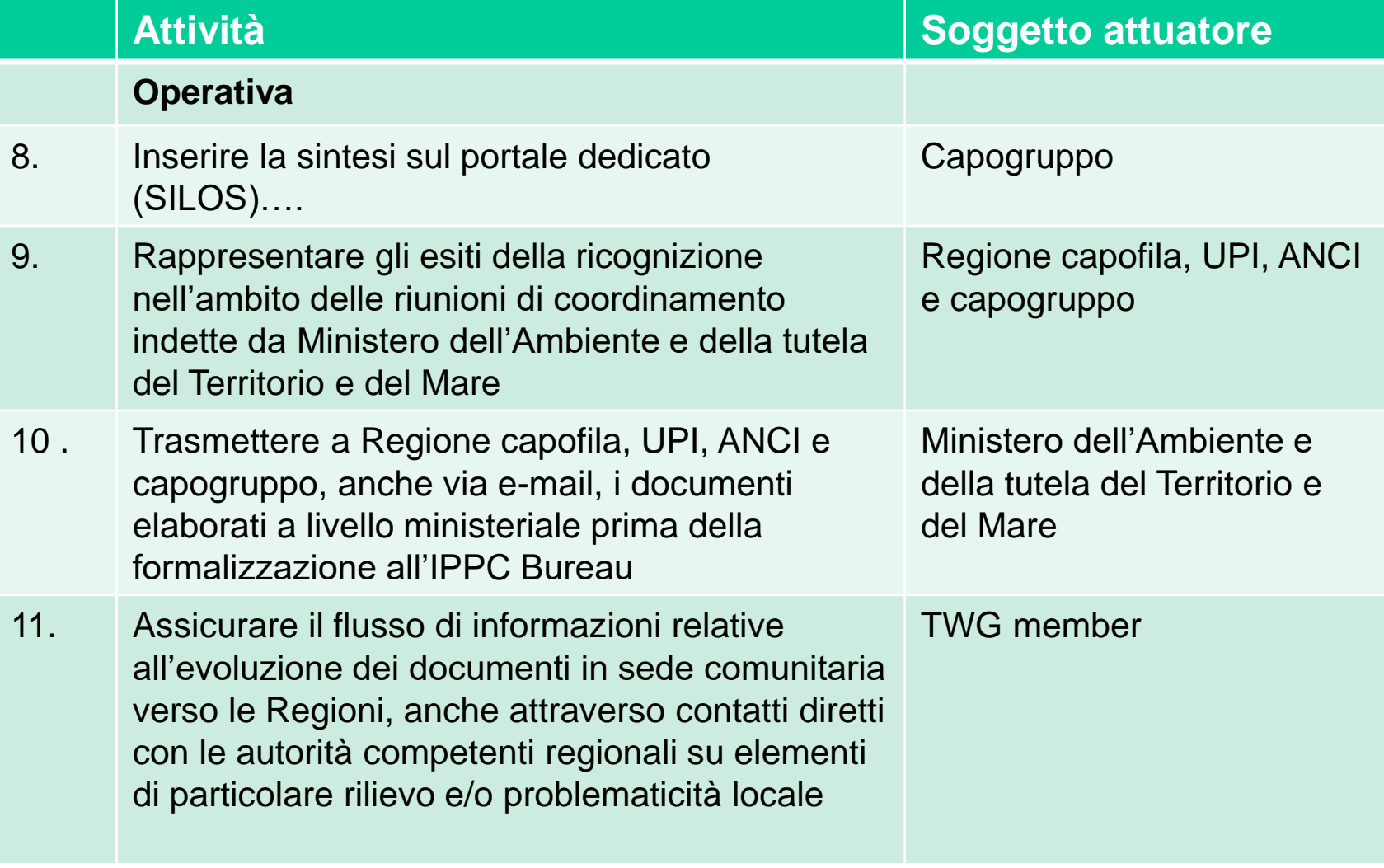

#### **Commissione Ambiente ed Energia della Conferenza delle Regioni e delle Province Autonome - seduta del 4-6-2012.**

 $(\ldots)$ 

5. Individuazione delle Regioni Capogruppo nell'ambito delle procedure di revisione dei BREF previsti dalla normativa sulla prevenzione integrata dell'inquinamento (IPPC)

Attività terminate Attività in corso Attività da avviare successivamente

![](_page_6_Picture_179.jpeg)

### **Contributo in fase di aggiornamento/revisione BRef e BAT conclusions**

**Fasi iniziali**, (preliminari alla definizione degli «auspici» iniziali, e del kick-off meeting). Tra i principali argomenti interessati dai contributi regionali:

- definizione dello *scope* e il campo di indagine anche in funzione delle casistiche incontrate nelle istruttorie, analisi delle relazioni e connessioni con altri Bref;
- definizione delle questioni chiave da affrontare, tenendo conto dell'individuazione dei problemi emergenti, sulla base delle eventuali variazioni riscontrate nei processi di produzione e dello sviluppo di nuovi processi, o a causa di mutate condizioni ambientali o della ridefinizione degli standard di qualità ambientale desiderati), e della valutazione delle questioni ritenute superate o sotto controllo.
- Definizione degli aspetti ambientali e degli inquinanti da attenzionare per definire le condizioni di autorizzazione o di monitoraggio, elenco delle tecniche da considerare, proposta di tecniche emergenti
- contributo alla definizione del questionario: scelta dei parametri da considerare e quelli su cui raccogliere dati per la eventuale elaborazione di un BAT Ael, delle unità di misura e delle condizioni di riferimento per la valutazione dei limiti di emissione, tecniche o combinazioni di tecniche, identificazione dei dati sensibili

### **Contributo in fase di aggiornamento/revisione BRef e BAT conclusions**

**Fase di raccolta e validazione dei questionari**: principali attività condotte, eventualmente in collaborazione o per il tramite delle AC, Arpa e Associazioni industriali:

- ricognizione e raccolta delle possibili adesioni (installazioni potenzialmente interessate)
- organizzazione dei contatti con le aziende e verifica della disponibilità alla compilazione e azione di informazione/promozione dell'iniziativa
- partecipazione a eventuali incontri informativi sulle modalità di compilazione
- verifica con le A.C. dell'idoneità delle installazioni candidate e dei dati forniti
- raccolta dei questionari, verifica e validazione dei dati inseriti rispetto alle condizioni autorizzative fissate e ai report inviati dalle aziende
- invio al Ministero per il successivo utilizzo per i lavori del Bureau
- eventuale gestione delle richieste di chiarimenti/approfondimenti in collaborazione con le aziende partecipanti

### **Contributo in fase di aggiornamento/ revisione BRef e BAT conclusions**

**Fase di elaborazione dei draft**: partecipazione eventualmente in collaborazione con AC, Arpa e Associazioni industriali alla richiesta di commenti del Ministero attivata in occasione dei principali step di elaborazione dei BRef: Draft 1, eventuale Draft 2, Final Draft e final meeting. Partecipazione alle riunioni di coordinamento tematiche convocate dal MASE per il coordinamento delle osservazioni. Tra i principali argomenti affrontati:

- Affinamenti del campo di applicazione
- Condizioni di riferimento e modalità di monitoraggio delle emissioni
- Parametri oggetto di monitoraggio e frequenze, considerando anche le prassi in uso definite nelle autorizzazioni rilasciate per il settore
- BAT AELs e limiti di emissione, dettaglio dei casi applicativi particolari (footnotes)
- BAT AEPLs e livelli di prestazione, dettaglio dei casi applicativi particolari, modalità di calcolo (energia, consumi idrici: quali contributi considerare?)
- Condizioni di applicabilità delle BAT (dettaglio su configurazioni tecniche)
- Singole BAT specifiche del processo produttivo

Lo scopo è anche quello di assicurare che i dati proposti non si discostino o pongano in contrasto con il quadro autorizzato nelle AIA, e che al contempo siano valorizzate i buoni livelli di prestazione ottenuti in determinate realtà produttive.

### **Contributo in fase di applicazione e recepimento BRef / BAT conclusions**

Partecipazione a coordinamento AIA ex art. 29-quinquies convocato dal MASE: tra i temi affrontati vi sono le modalità di applicazione dei BRef.

#### Circolari applicative ministeriali:

#### 13. Chiarimenti in merito all'impiego delle linee guida MTD

Per tutti i procedimenti avviati dopo il 7 gennaio 2013, le linee guida per l'individuazione e l'utilizzazione delle migliori tecniche disponibili emanate ai sensi del D.Lgs. 372/99 o del D.Lgs. 59/2005 non costituiscono più un riferimento normativo. Tali documenti, peraltro, potranno essere considerati quali utili riferimenti tecnici per le parti non compiutamente illustrate e approfondite dai BREF comunitari.

> 2. Individuazione delle migliori tecniche disponibili pertinenti all'attività di trattamento a gestione indipendente delle acque reflue

> Con riferimento alla nuova categoria di attività IPPC indicata al punto 6.11 dell'allegato VIII, alla parte seconda del D.Lgs. 152/06, si chiarisce che se i reflui provengono da più categorie di attività soggette ad AIA, le migliori tecniche di riferimento, e corrispondentemente i BAT-AEL da considerare, sono quelle relativi alla categoria IPPC cui è addebitabile il principale saranno definite nell'ambito dei BREF comunitari.

#### **Contributo in fase di applicazione e recepimento BRef / BAT conclusions**

### 9. Conduzione dei procedimenti in assenza di BREF comunitari

Pertanto, nelle more della emanazione di tali documenti di riferimento, le autorità competenti dovranno condurre i procedimenti individuando le migliori tecniche disponibili applicando i principi generali di cui all'allegato XI, alla parte seconda, del D.Lgs. 152/06, come indicato dall'articolo 29-sexies, commi 5 e 5-ter, del D.Lgs. 152/06, tenendo anche conto, in prospettiva, di quanto previsto dalla lettera f), dell'Allegato XII-bis alla Parte Seconda, del D.Lgs. 152/06

### **Contributo in fase di applicazione e recepimento BRef / BAT conclusions**

#### 7. Avvio dei procedimenti di riesame per adeguamento alle conclusioni sulle BAT

Riguardo l'estensione del riesame, si rileva che il recepimento italiano della disciplina IPPC, riconosciuta l'esigenza di definire i contenuti dell'AIA sulla base di valutazioni integrate estese all'intera installazione, connota il riesame in esito alla pubblicazione delle Conclusioni sulle BAT come un riesame complessivo, alternativo a quello periodico da garantire ogni 10-16 anni. Conseguentemente non appare generalmente possibile limitare tale riesame alla sola verifica di coerenza con le Conclusioni sulle BAT.

Peraltro, se l'AIA è stata già aggiornata dopo la pubblicazione delle pertinenti Conclusioni sulle BAT con un provvedimento che le cita espressamente (ad esempio nelle premesse dell'atto) e le tiene effettivamente in conto (confrontando in particolare le scelte effettuate in merito ai valori limite di emissione con i BAT-AEL), l'avvio di un nuovo specifico riesame appare un inutile aggravio dell'azione amministrativa e va pertanto evitato.

### **Contributo in fase di applicazione e recepimento BRef / BAT conclusions Strumenti applicativi**

**Calendari regionali** per la presentazione della documentazione di riesame dell'AIA a valle dell'uscita delle BAT conclusions (possibilità offerta dall'art. 29-octies) da parte di Regioni ( o altre A.C.)

**Guide alla compilazione** della domanda per settore e schemi tipo di autorizzazione

**Linee guida** per le istruttorie e **schemi tipo di autorizzazione** per settore

**Requisiti generali vincolanti** (articolo 29-bis, comma 2 del Dlgs 152/2006)

**Strumenti applicativi e metodologie di calcolo** per favorire approcci comuni a determinati adempimenti

### **Contributo in fase di applicazione e recepimento BRef / BAT conclusions Strumenti applicativi**

Calendari

Esempio previsioni E-R. Vengono stabilite l**e date individuate** co**stituiscono il termine massimo per la presentazione della documentazione di riesame**, per una idonea distribuzione del carico amministrativo;

- in caso il gestore intenda procedere ad una **modifica sostanziale prima di tale termine, l'AIA** dell'installazione **verrà contestualmente riesaminata** considerando le nuove BAT conclusions;
- **nel caso emerga la necessità di procedere ad un riesame in tale occasione verrà dato avvio contestualmente anche al riesame complessivo** secondo le nuove BAT conclusions
- **Qualora d'altra parte**, **in prossimità della data prevista** dal calendario, **vengano richiesti** dal gestore contestualmente al riesame, **modifiche che possano rallentare il rilascio dell'AIA**,, **ARPAE può gestire separatamente due procedimenti**, prima il riesame dell'AIA per adeguamento agli obblighi comunitari senza interventi di modifica, poi l'autorizzazione delle modifiche richieste.

### **Contributo in fase di applicazione e recepimento BRef / BAT conclusions Strumenti applicativi**

Guida alla compilazione settoriale della domanda di riesame

#### Esempio E-R - **allevamenti**

- Comprende l'indicazione degli elementi da ricomprendere nella relazione tecnica:
	- *Aggiornamento dell'inquadramento ambientale e territoriale*
	- *Sintesi della storia autorizzativa dell'installazione*
	- *Descrizione dell'installazione*
	- *Relazione di aggiornamento dei dati (compresa l'analisi dei dati trasmessi con i report negli ultimi 5 anni)*
	- *Adeguamento al PAIR2020 (*posizionamento in merito agli obblighi del Piano Aria*)*
	- *Valutazione e Piano di adeguamento alle BATC (*confronto tra l'impianto e le tecniche descritte nelle *BAT conclusions) –* utilizzando la Tabella allegata
	- *Piano di monitoraggio e controllo* (proposta da presentare con gli eventuali cambiamenti richiesti)
	- *Eventuale relazione di riferimento*
- Comprende la documentazione tecnica da presentare in presenza di modifiche non sostanziali

- **Comprende** la possibilità di dichiarare per alcuni elaborati tecnici che sono invariati, e la tabella per l'inserimento delle valutazioni del gestore in merito alla applicazione delle *BAT conclusions*

![](_page_16_Picture_19.jpeg)

- Per identificare chiaramente i BAT AELs da applicare è richiesto di fornire dati che permettano di **associare ad ogni categoria di capi allevati** (anche eventualmente con metodologie diverse in diverse porzioni di ricoveri) **la BAT applicata**, a cui corrisponde un determinato valore di emissione

#### **SCHEDAD CICLO PRODUTTIVO**

![](_page_17_Picture_35.jpeg)

![](_page_17_Picture_36.jpeg)

### **Contributo in fase di applicazione e recepimento BRef / BAT conclusions Strumenti applicativi**

#### Linee guida per l'applicazione dei BRef e schemi tipo di autorizzazione per settore: [LG Regione Lombardia](https://www.regione.lombardia.it/wps/portal/istituzionale/HP/DettaglioRedazionale/servizi-e-informazioni/Imprese/Sicurezza-ambientale-e-alimentare/Autorizzazione-Integrata-Ambientale-AIA/indirizzi-regionali-applicazione-decisioni-ce-su-mtd-bat/indirizzi-regionali-applicazione-decisioni-ce-su-mtd-bat)

In considerazione di quanto sopra richiamato, Regione Lombardia, nell'ambito delle attività di coordinamento in materia di A.I.A. previste dalla L.R. 24/2006 e s.m.i., ha attivato specifici tavoli tecnici con le autorità competenti (Province/Città Metropolitana), ARPA Lombardia, associazioni di categoria e aziende interessate per valutare eventuali problematiche applicative, a carattere tecnico ed amministrativo, delle conclusioni sulle BAT emanate dalla CE per specifici settori industriali e definire, qualora necessarie, indicazioni condivise per la gestione dei connessi procedimenti di riesame delle A.I.A..

Sulla base delle valutazioni condotte nell'ambito di detti tavoli tecnici, fino ad oggi sono stati predisposti ed emanati i seguenti documenti di indirizzo regionale:

- . DGR N. 1087 DEL 12/12/2013 "Indirizzi per l'applicazione delle conclusioni sulle Migliori Tecniche Disponibili (MTD-BAT) per la produzione del vetro, adottate ai sensi della Direttiva 2010/75/UE, nell'ambito dei procedimenti di riesame delle Autorizzazioni Integrate Ambientali (A.I.A.)." [BURL S.O. N. 51 DEL 19.12.2013]
- DGR N. 1872 DEL 23/05/2014 "Indirizzi per l'applicazione delle conclusioni sulle Migliori Tecniche Disponibili (MTD-BAT) per la produzione di acciaio con forni elettrici ad arco e la colata, adottate ai sensi della Direttiva 2010/75/UE, nell'ambito dei procedimenti di riesame delle Autorizzazioni Integrate Ambientali (A.I.A.)." [BURL S.O. N. 22 DEL 30.05.2014]
- CIRCOLARE REGIONALE del 23/12/2014 N. 12 "Indirizzi per l'applicazione delle conclusioni sulle Migliori Tecniche Disponibili (MTD-BAT) per l'industria della calce, adottate ai sensi della Direttiva 2010/75/UE, nell'ambito dei procedimenti di riesame delle Autorizzazioni Integrate Ambientali (A.I.A.). [BURL S.O. N. 7 DEL 09.02.2015]
- · CIRCOLARE REGIONALE del 23/10/2015 N. 9 "Decisione 2013/163/UE del 26 marzo 2013 della Commissione Europea per l'applicazione delle conclusioni sulle Migliori Tecniche Disponibili (MTD-BAT) per l'industria del cemento ai sensi della Direttiva 2010/75/UE: chiarimenti applicativi ai fini dei procedimenti di riesame delle Autorizzazioni Integrate Ambientali (A.I.A.)" [BURL S.O. N. 47 DEL 18.11.2015]
- DGR N. 5738 DEL 24/10/2016 "Indirizzi per l'applicazione delle conclusioni sulle Migliori Tecniche Disponibili (MTD-BAT) per la produzione di carta e cartone, adottate ai sensi della Direttiva 2010/75/UE, nell'ambito dei procedimenti di riesame delle Autorizzazioni Integrate Ambientali (AJA)

### **Contributo in fase di applicazione e recepimento BRef / BAT conclusions Strumenti applicativi**

ESEMPI: requisiti generali

**Accordo di Bacino 2017**: «Nuovo Accordo di programma per l'adozione coordinata e congiunta di misure per il miglioramento della qualità dell'aria nel bacino padano» (luglio 2017) Le Regioni del Bacino Padano (Emilia-Romagna, Lombardia, Piemonte, Veneto) si impegnano a:

m) elaborare e presentare al Ministero dell'ambiente e della tutela del territorio e del mare **una proposta contenente i requisiti generali** di cui all'articolo 29-bis, comma 2, del decreto legislativo 152/2006, in relazione alle attività di allevamento zootecnico;

**Elaborata proposta dalle 4 Regioni dell'Accordo di Bacino Padano 2017**. La proposta è stata **discussa nell'ambito del coordinamento nazionale IPPC**  (riunione del 30 novembre 2017):.

**La proposta di requisiti generali prevedono istruttorie semplificate**, e si prestano anche a **semplificazioni dei procedimenti e riduzione delle tariffe**. In caso non sia possibile l'adesione ai requisiti generali verrà svolta una istruttoria «ordinaria».

#### **Proposta di requisiti generali per le AIA allevamenti:** articolo 29-bis, comma 2 del Dlgs 152/2006.

Bozza discussa: prevedeva la dichiarazione delle tecniche adottate o che si intendono adottare ( e le relative tempistiche), e sono fornite indicazioni sulle tecniche che è necessario adottare. Di seguito **ESEMPI puramente indicativi**

![](_page_20_Picture_484.jpeg)

![](_page_20_Picture_485.jpeg)

#### **Proposta di requisiti generali per le AIA allevamenti:** articolo 29-bis, comma 2 del Dlgs 152/2006.

La bozza in discussione prevedeva la valutazione della combinazioni di tecniche adottate per evitare che la prestazione ambientale complessiva dell'installazione non sia compromessa da un'applicazione «minimale» delle BAT in tutti i settori.

**Esempi (puramente indicativi)** di combinazioni «ammesse» e «non ammesse» al riconoscimento del rispetto dei requisiti generali (in discussione). Rispetto a questo approccio rimane aperto tema di come considerare situazioni con applicazione parziale di diverse tecniche.

![](_page_21_Picture_119.jpeg)

Interramento deiezioni immediato

> Tecnica a bassa efficacia per il ricovero Copertura flottante Interramento deiezioni entro 4 ore

Tecnica a medio-alta efficacia per il ricovero Copertura galleggiante Interramento deiezioni immediato

![](_page_21_Picture_8.jpeg)

### **Contributo in fase di applicazione e recepimento BRef / BAT conclusions**

### **Strumenti applicativi**

Strumento applicativi e modalità di calcolo

![](_page_22_Picture_4.jpeg)

![](_page_22_Picture_5.jpeg)

![](_page_22_Picture_6.jpeg)

BAT-Tool è accessibile gratuitamente all'indirizzo https://bat-tools.datamb.eu/ Dopo una semplice registrazione

Le **emissioni di ammoniaca** considerano i seguenti stadi emissivi:

ricovero (che include le tecniche applicate in alimentazione), trattamenti, stoccaggio effluenti, distribuzione effluenti. Il modello si basa sul flusso di massa dell'azoto e del carbonio nei diversi stadi della catena emissiva, a partire dall'azoto escreto - approccio «whole farm». Viene calcolata la riduzione di emissione ottenute con le tecniche applicate in una determinata fase, e viene incrementato l'azoto riportato alla fase successiva.

![](_page_23_Figure_3.jpeg)

![](_page_24_Figure_1.jpeg)

#### **Emissioni di:**

- Ammoniaca (NH<sub>3</sub>);
- **Protossido di azoto(N2O);**
- Metano (CH<sub>4</sub>);
- **Nitrati (NO<sup>3</sup> - );**
- **Anidride carbonica (CO<sup>2</sup> ).**

![](_page_24_Figure_8.jpeg)

**"Approccio integrato: il modello considera sia le emissioni di ammoniaca sia quelle di gas serra e potenziale contaminazione da nitrati, per agevolare una stima globale degli effetti ambientale dall'applicazione delle tecniche date.**

Situazione attuale Ricovero e Alimentazione [Nuovo]

#### **Esempio di dati richiesti per numero di animali, azoto escreto e tecniche di ricovero**

![](_page_25_Picture_23.jpeg)

**E' possibile inserire un valore personalizzato di azoto escreto, o calcolarlo tramite un modulo appositamente predisposto, basato sul quantitativo di azoto introdotto con la dieta** 

**Esempio di dati richiesti per tecniche di stoccaggio: si sceglie da elenco che corrisponde alle BAT conclusions, dove applicabile, azoto escreto e tecniche di ricovero** 

![](_page_26_Picture_13.jpeg)

 $\sim$ 

#### **Esempio di dati richiesti per le tecniche di spandimento palabili**

#### Situazione attuale Distribuzione effluenti [Modifica]

![](_page_27_Picture_18.jpeg)

![](_page_27_Picture_19.jpeg)

#### **Esempio di dati richiesti per tecniche di spandimento liquami**

![](_page_28_Picture_7.jpeg)

#### **Esempio di dati richiesti per rilasci azotati**

![](_page_29_Figure_2.jpeg)

#### **Esempio di dati richiesti per consumi energetici**

#### Situazione attuale Consumi Energetici [Nuovo]

![](_page_30_Figure_3.jpeg)

![](_page_31_Figure_1.jpeg)

• **Quantificazione delle emissioni di ammoniaca per singola fase, delle emissioni di gas serra, delle riduzioni rispetto al sistema di riferimento , sia come percentuale sia come valore assoluto**

**Rilasci Azotati** 

107.624,25 kg NO3/anno

### **Conclusioni**

**Il contributo delle Regioni funge da cerniera nella fase ascendente su coinvolgimento del Ministero, e discendente, per assicurare il coinvolgimento delle autorità competenti nel ciclo dei Bref e l'integrazione delle esperienze istruttorie e autorizzative maturate con il rilascio e l'aggiornamento delle AIA**

**Il contributo del sistema delle Agenzie è stato in passato richiesto in modo disomogeneo sul territorio in funzione delle prassi delle diverse Regioni, e anche in funzione del settore industriale considerato e della presenza di eventuali distretti produttivi localizzati. In alcune situazioni l'azione regionale integra anche il contributo locale di Associazioni dei gestori**

**Possibili difficoltà nella fase di raccolta dati per assicurare il coinvolgimento di un numero congruo di aziende, specie per i settori con dimensione più piccola; margini per valutare forme di incentivo.**